**Search WPF Free Download For PC**

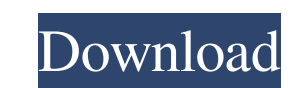

### **Search WPF Free [Updated] 2022**

Screenshots: Modules: It provides the following functionality: Create a small application to visualize the WPF design time features such as the XAML Schema Editor, DataTemplates, EventToCommand bindings,... The application provides you with a code snippet of a control, which can be used as a basis for a new application. The demonstration application is built using a basic DataGrid control and provides several templates for the dataGrid and the scrollbar. It also provides code for creating a grid row, and inserting a custom cell control into the grid row. This application allows users to generate random WPF design time usage from various XAML and Code Behind files. The generated code is used to populate an input control or a display. Search WPF Free Download Description: Screenshots: Modules: This application was created for finding the right bindings for your application. It allows you to find out all bindings available for a given object. The application collects all available bindings and allows you to insert them to the object. With this application you can search in all files of a selected solution for static class and function names. It also allows you to use regular expressions and has a color coded view for further filtering. Search WPF Description: Screenshots: Modules: This is a tool for developers that allows them to automatically generate a UML model for a WPF application. When started, the tool creates a series of diagrams that can be used as a starting point for generating a working WPF application. The application consists of 3 major modules: View, Model, Service. The View module has two sections: Layout and Presentation. The Layout section generates a set of XML files and the Presentation section generates a set of XAML files. The Model section is responsible for generating the other 2 sections. Search WPF Description: Screenshots: Modules: It provides users with a quick and easy way to select their correct font size. Users can simply select the size they need to use, and click the Resize button to set the size. Search WPF Description: Screenshots: Modules: Simple WF This is an application that illustrates the various windows available in WF and WPF. Search WPF Description: Screenshots: Modules:

# **Search WPF Product Key Full Free Download For Windows**

Read the About tab to learn more about WPF and related technologies, or check out the Samples tab to see how WPF actually looks in the Visual Studio IDE. Sample Code Navigation Bar for WPF This is a good sample that shows how to add a Navigation Bar in WPF. The sample is simple, but it can be used as a starting point for the creation of a navigation bar. KEYMACRO Description: This sample shows how to implement a Navigation Bar in a WPF project. WPF Silverlight Web Part Control This sample shows how to add a Navigation Bar in a WPF project. The sample is simple, but it can be used as a starting point for the creation of a navigation bar. KEYMACRO Description: This sample shows how to implement a Navigation Bar in a WPF project. TabControl with template This is a good sample that shows how to add a Navigation Bar in a WPF project. The sample is simple, but it can be used as a starting point for the creation of a navigation bar. KEYMACRO Description: This sample shows how to implement a Navigation Bar in a WPF project. WPF Toolkit NavigationBar Test Page This is a good sample that shows how to add a Navigation Bar in a WPF project. The sample is simple, but it can be used as a starting point for the creation of a navigation bar. KEYMACRO Description: This sample shows how to implement a Navigation Bar in a WPF project. WPF TabControl with template This is a good sample that shows how to add a Navigation Bar in a WPF project. The sample is simple, but it can be used as a starting point for the creation of a navigation bar. KEYMACRO Description: This sample shows how to implement a Navigation Bar in a WPF project. WPF Silverlight Web Part Control This is a good sample that shows how to add a Navigation Bar in a WPF project. The sample is simple, but it can be used as a starting point for the creation of a navigation bar. KEYMACRO Description: This sample shows how to implement a Navigation Bar in a WPF project. NavigationBar Control This is a good sample that shows how to add a Navigation Bar in a WPF project. The sample is simple, but it can be used as a starting point 77a5ca646e

#### **Search WPF Activation Key**

Features: Developer Information: Links: How to Install: XCopy this file to your C:\program files\Microsoft Visual Studio 9.0\Common7\IDE folder. Vista or Windows XP users may need to copy this file to your C:\ program files\Microsoft Visual Studio 9.0\Common7\Tools\ folder. This program works with the WPF 3.0 and.NET 3.5 framework. The WPF 3.5 version allows you to fetch information related to the existence of 4.0-compliant classes and controls. Special thanks to the guys who participated in the development of this application. If you find any bugs, please feel free to e-mail us at wpfhacker@gmail.com. You can also make suggestions or request further changes. Last but not the least, we thank you very much for downloading and using our software. [www.blogger.com] This is a completely free to use.NET application that was built by myself, Can Kumar, as a tool to retrieve information from the web about your favorite.NET Framework class and interface. It is also a handy tool to quickly and reliably find out whether a class or interface you are thinking of using for your current project is compatible with the.NET framework version you are developing for. [www.blogger.com] It is a handy application that allows you to retrieve detailed info about various.NET Framework classes and interfaces. Simply enter the name of the class you wish to research and the application fetches details related to its inheritance, implements and properties. [www.blogger.com] This is a completely free to use.NET application that was built by myself, Can Kumar, as a tool to retrieve information from the web about your favorite.NET Framework class and interface. It is also a handy tool to quickly and reliably find out whether a class or interface you are thinking of using for your current project is compatible with the.NET framework version you are developing for. [www.blogger.com] It is a handy application that allows you to retrieve detailed info about various.NET Framework classes and interfaces. Simply enter the name of the class you wish to research and the application fetches details related to its inheritance, implements and properties. [www.blogger.com] This is a completely free to use.NET application that was built by

# **What's New In Search WPF?**

WPF is a powerful framework for building highly interactive and visually striking user interfaces. This free, open source application allows users to navigate the hierarchy of WPF objects and retrieve various technical details about them. WPF Component Search is a handy application that allows you to search for WPF classes and interfaces. The application is built on the WPF framework. You can search for WPF classes by entering a name of a class or interface into the text box above. A list of all matching classes will appear below the text box. By clicking on the class name, the application displays detailed information about the class, its attributes and its hierarchy. You can browse through the hierarchy of classes and interfaces using tabs. The application will provide you with all details about the class, including technical name, namespace, attributes and so on. You can perform the following operations: - Create a new WPF class or an interface. - Delete an existing class or an interface. - Find the base class of a class. - Find the base class of an interface. - Change class name. - Change namespace of a class. - Change the visibility of a class. - Change the visibility of an interface. - Find the namespace that contains a class. - Find the namespace that contains an interface. You can find the latest version of WPF Component Search from its homepage. The latest release is v1.2.11. You can try the application using your browser as follows: - Enter a WPF class or an interface name in the text box. - Click on the Go button to see detailed information about the class. - You can also add the class to the list by clicking on the Add button. - Press the Home button to exit the application. - To browse through the hierarchy of classes, press on the Browse button. - Click on the Change namespace button to change the namespace of a class. - Click on the Change class name button to rename a class. - You can also change the visibility of a class or an interface by changing the Visible property. - You can browse through the hierarchy of interfaces in the same way as the hierarchy of classes. - Click on the Go button to exit the application. - To change the attributes of a class, change the attributes value by clicking on the Edit button. - You can also find out the base classes for the class and the base classes for the interface by clicking on the Browse button. - You can also see the base classes for a class and the base classes for an interface by clicking on the Browse button. - You can click on the Visit button to see the source code of the class. - You can view the source code of an interface by clicking on the Visit button.

#### **System Requirements:**

<https://mycoopmed.net/don-mate-crack-activation-free/> [https://gentle-island-67828.herokuapp.com/Program4Pc\\_Audio\\_Editor.pdf](https://gentle-island-67828.herokuapp.com/Program4Pc_Audio_Editor.pdf) [http://climabuild.com/wp-content/uploads/2022/06/Total\\_Queue\\_Basic.pdf](http://climabuild.com/wp-content/uploads/2022/06/Total_Queue_Basic.pdf) [https://serverug.ru/wp-content/uploads/2022/06/Password\\_Manager\\_XP.pdf](https://serverug.ru/wp-content/uploads/2022/06/Password_Manager_XP.pdf) <https://pickrellvet.com/wp-content/uploads/2022/06/anazor.pdf> <https://ultraway.org/wp-content/uploads/2022/06/rankwadl.pdf> [https://www.petscool.ru/upload/files/2022/06/BhNAwAD5Fn9uREVbhuEs\\_06\\_dc53a6463c2b19cc6fe7103499f73a5c\\_file.pdf](https://www.petscool.ru/upload/files/2022/06/BhNAwAD5Fn9uREVbhuEs_06_dc53a6463c2b19cc6fe7103499f73a5c_file.pdf) <https://videospornocolombia.com/wp-content/uploads/2022/06/jammjam-1.pdf> [https://salty-peak-19070.herokuapp.com/Pidgin\\_FacebookChat.pdf](https://salty-peak-19070.herokuapp.com/Pidgin_FacebookChat.pdf) <https://cch2.org/portal/checklists/checklist.php?clid=7633>

In a day and age when everything is scaled down to an 8-bit master, these days, Maxis still believes in the players being able to play Sims. And so, with every new Sim City game, Maxis continues to impress their old fans and introduce new players to their series. This newest edition of Sim City, their 14th, is no exception to the rule. This Sims sim features all the staples you've come to expect from the series, including a simulated city. Maxis' choice of new features with this game is a mixture of the

# Related links: